## **Boekhoudkundig**

## **Geven jullie de betaaltermijn mee aan de factuur?**

Indien de koppeling de entiteit *factuur* aanmaakt in de boekhouding kunnen we in sommige situaties de betaaltermijn meegeven. Dat verscheelt per boekhoudpakket, hieronder een overzicht.

## **PAS OP: DEZE FAQ IS NOG NIET VOLLEDIG**

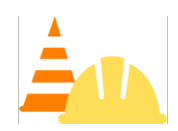

- De betaaltermijn loopt via de debiteur: Afas, Billit, Exact Online, Silvasoft, Yuki. Let op bij het aanmaken van een nieuwe debiteur gebruikt de koppeling de betaaltermijn die je zelf ingesteld hebt op het dashboard van de koppeling.
- De betaaltermijn kan meegegeven worden en dus anders zijn per factuur: e-Boekhouden, WeFact, Factuursturen, MoneyBird.
- De betaaltermijn kan niet op eenvoudige wijze meegegeven worden: Asperion, Eenvoudig factureren, Twinfield, Jortt, Reeleezee, Visma eAccounting, SnelStart, Informer, Muis, Rompslomp, Minox.

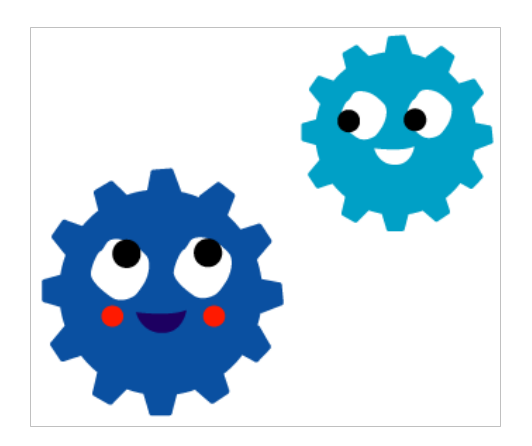

Unieke FAQ ID: #1337 Auteur: Joost Hermans Laatst bijgewerkt:2023-07-28 15:18